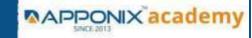

# RH124 - Red Hat System Administration - I

- 1. Getting started with Red Hat Enterprise Linux
  - Introduction and History of UNIX & Linux
  - Differences between centos, red hat enterprise linux & fedora
  - Difference between UNIX & LINUX
- . Describe and define open source, Linux distributions, and Red Hat Enterprise Linux
- 2. Downloading, Installing and Understanding Booting Process of OS Redhat Linux
  - download the virtual box and installing in your systems
  - downloading and installing Redhat linux
  - understanding and deep dive into

# POST,BIOS(UEFI),MBR,GRUB(GRUB2),SYSTEMD(initd),RUNLEVELS(TARGET)

- understanding and deep dive into Linux architecture, kernel, interpreter, shells, memory
- 3. Linux FSH (File System Hirearchy)
  - understanding and deep dive into FSH
- 4. Access the command line
  - Log into a Linux system and run simple commands using shells
  - understanding the terminals (TTY's) using the shell
  - identifying the shells and usage of shells
- 5. Manage files from the command line
  - Copy, move, create, delete, and organize files while working from shell
  - understanding the commands to create, move, create, delete, sorting with commands by recursively and forcefully head, more, less, tail, cat commands
  - Use input-output redirection

www.apponix.com

Registered Office:-Bangalore: 80505-80888

Hubli: 9069980888

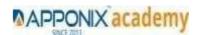

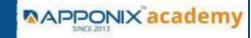

## 6. Get help in Red Hat Enterprise Linux

- Resolve problems by using local help systems
- help, man commands understanding
- technical os support from enterprises linux

#### 7. Create, view, and edit text files

- Manage text files from command output or in a text editor.
- understanding the vi, vim, gedit, nano editors and their modes
- understanding the inode

## 8. Symbolic links or Backup Methods

understanding the hard link and soft links

## 9. Manage local users and groups Managment

- Create, manage, and delete local users and groups, as well as administer local password policies
- understanding the commands useradd, userdel, usermod, groupadd, groupdell, groupmod, Passwd, gshadow commands and their policies implementation
- switching users and accessing the shells

#### 10. Control access to files

- Set Linux file system permissions on files and interpret the security effects of different permission settings
- understanding the commands chmod, chown, setfacl, getfacl, sticky bits

## 11. Monitor and manage Linux processes

- Evaluate and control processes running on a Red Hat Enterprise Linux system.
- understanding the top, ps, Iscpu commands

#### 12. Control services and daemons

- Control and monitor network services and system daemons using systemd.
- understanding the systemctl, service commands (status, start, stop, restart, enable modes)

## 13. Configure and secure SSH

- Configure secure command line service on remote systems, using OpenSSH.
- SSH authentication by using asymmetric method by generating the public key and private key password less authentication modes
- SSH password authentication mode

www.apponix.com

Registered Office:-Bangalore: 80505-80888

Hubli: 9069980888

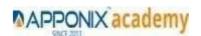

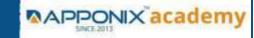

# 14. File and Folder Transfer and downloading from linux -linux, linux-windows, linux-mac (viceversa)

- understanding SFTP, SCP, Rsync commands
- understanding the winscp and filezilla
- understanding the wget and curl commands

## 15. Analyze and store logs

- Locate and accurately interpret logs of system events for troubleshooting purposes.
- understanding the system logs, user logs etc

## 16. Manage networking

- Configure network interfaces and settings on Red Hat Enterprise Linux servers.
- understanding iptables, netstat, telnet, ss, ficonfig, nslookup, dig commands

#### 17 Archive and transfer files

- Archive and copy files from one system to another.
- understanding the zip, gunzip, buzip, archive(tar) commands

## 18. Searching the Contents in linux

• understanding the grep, locate, find commands

## 19 Install and update software packages

- Download, install, update, and manage software packages from Red Hat and DNF package repositories.
- understanding the rpm, yum, wget commands

## 20. Access Linux files systems

- Access, inspect, and use existing file systems on storage attached to a Linux server.
- Understanding the fstab, mtab, blkid commands

# 21. Analyse servers and get support

• Investigate and resolve issues in the web-based management interface, getting support from Red Hat to help solve problems.

## 22. Comprehensive review

• Review the content covered in this course by completing hands-on exercises.

www.apponix.com

Registered Office:-Bangalore: 80505-80888

Hubli: 9069980888

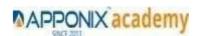

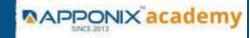

# RH134 - Red Hat System Administration - II

#### 1. Schedule future tasks

Understanding the cron jobs, crons, anacron, crontab,

#### 3. Tune system performance

- Understating the system, memory, IOstat, Network
- Understanding the /proc and top and ps
- Understanding the virtual memory, system activity reported, iostat,

#### 4. Manage SELinux security

- Understating the selinux importance in linux
- Implementing the selinux modes target, permissive, enabled, disabled, enforcing

#### 5. Maintain and manage basic storage

- Understanding the File system and file system types ext2,ext3,ext4 and xfs,btrfs,etc
- Harddisk storage partition and formatting
- Understanding the LVM, creating, resizing, extedning, LVM

#### 7. network-attached storage or File server

NFS creating ,accessing , deleting

#### 8. Control the boot process

Understanding the run levels to limit the boot process

#### 9. Manage network security

Ip tables, ethernet cards attaching

www.apponix.com

Registered Office:-Bangalore: 80505-80888

Hubli: 9069980888

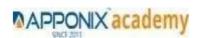